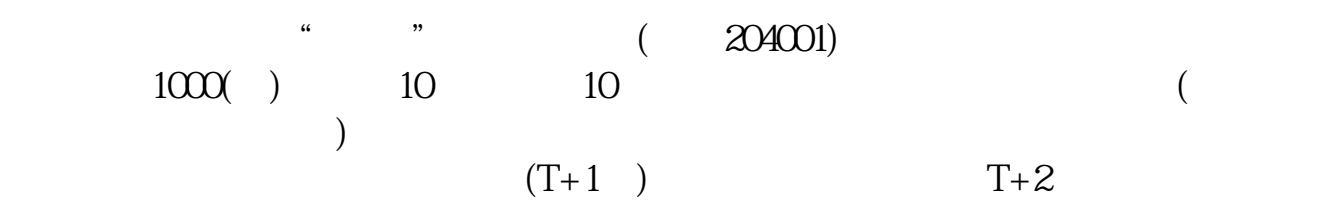

**股票神奇电波如何使用-股票逆回购怎么操作-股识吧**

 $1$ 

 $2<sub>0</sub>$  $3<sub>5</sub>$  $4<sub>1</sub>$ 

 $5<sub>2</sub>$ 参考资料来源: 百科-逆回购

如果多头占优势,脑电波就不断上升,如果空头占优势,脑电波就不断下降.所以

, and we can consider the constraint  $\mathbb{R}^n$  , and  $\mathbb{R}^n$  , and  $\mathbb{R}^n$  , and  $\mathbb{R}^n$  , and  $\mathbb{R}^n$ 

 $K$ 

**三、股票技术指标——脑电波怎么用?**

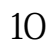

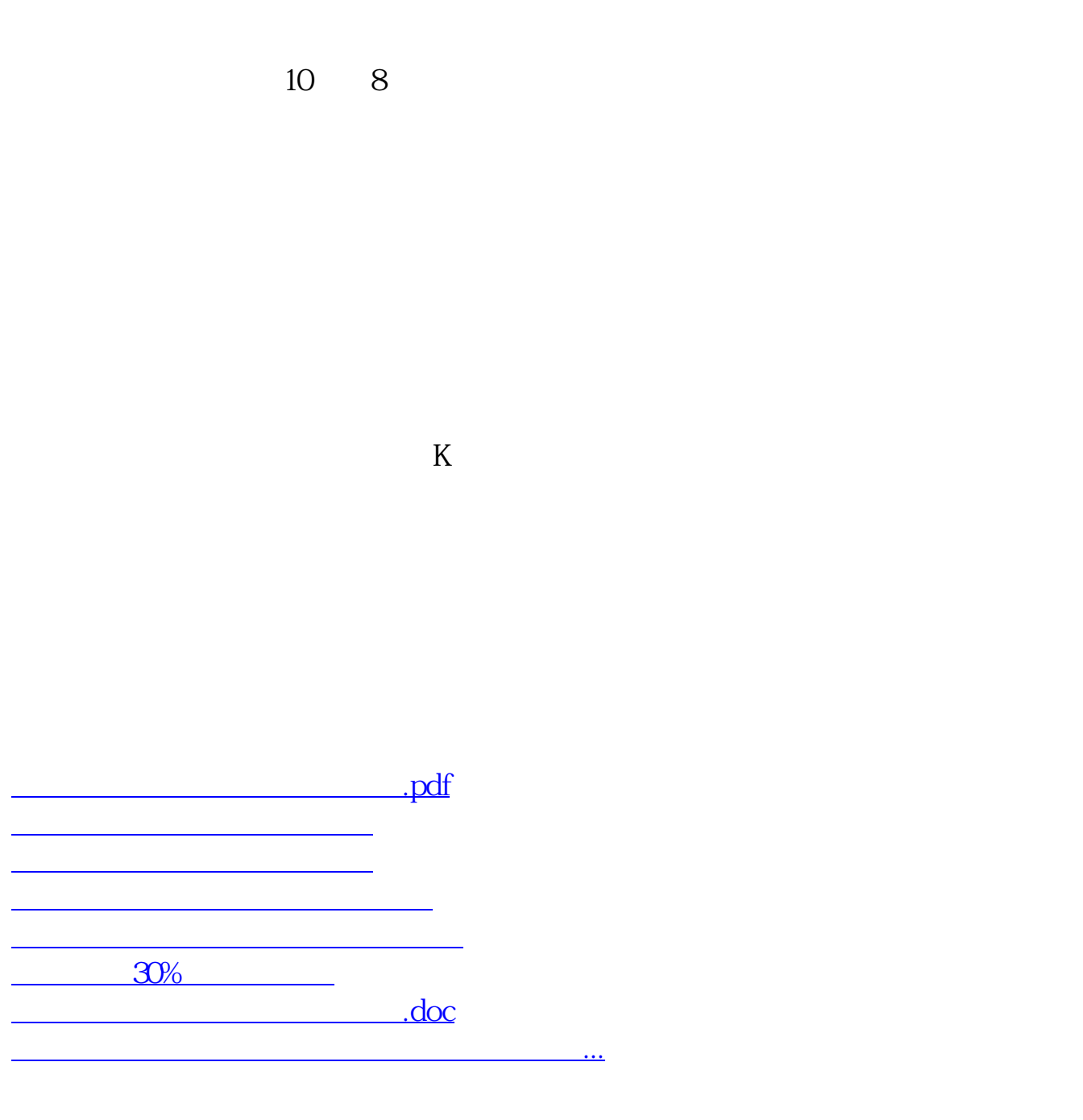

<https://www.gupiaozhishiba.com/article/33782836.html>